# **user\_config Documentation**

*Release 1.0a10.post1*

**nihlaeth**

**Apr 09, 2017**

## **Contents**

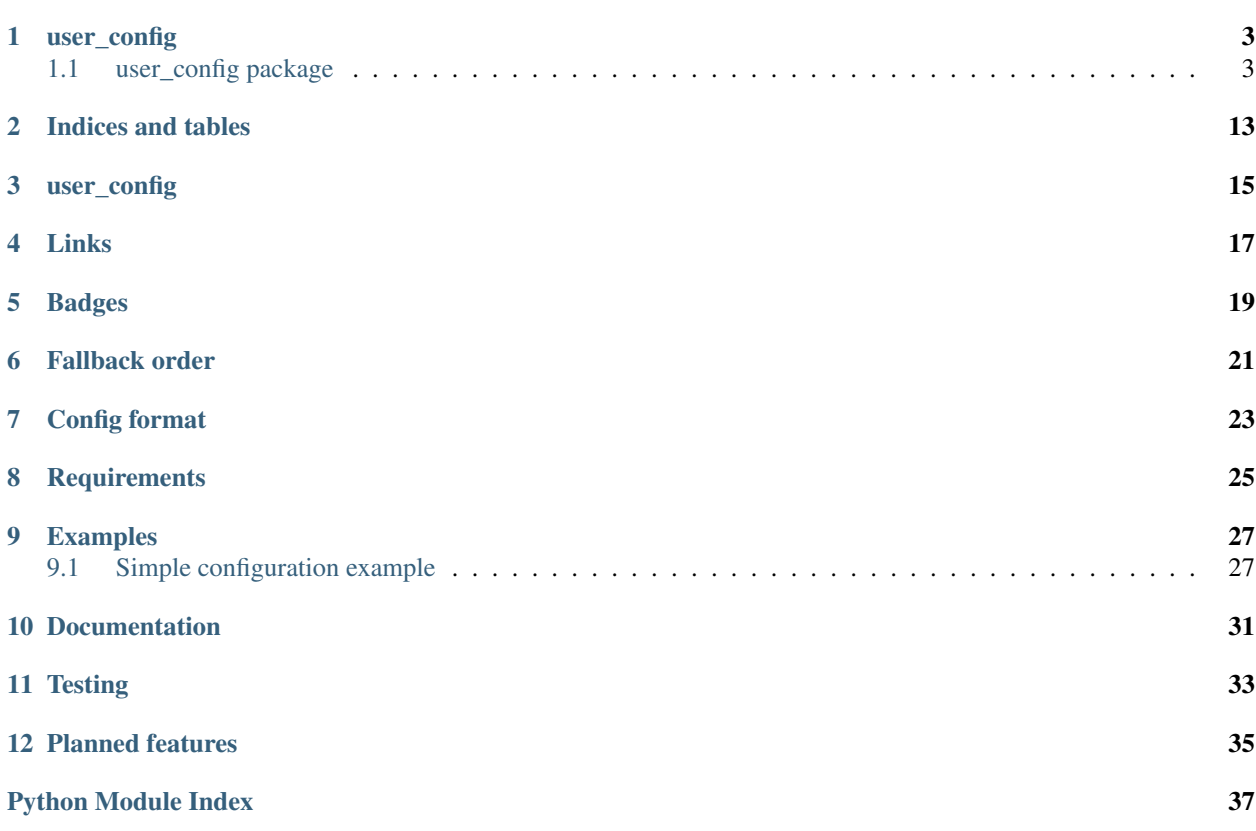

manage user configuration for python projects

Contents:

## CHAPTER<sup>1</sup>

## user\_config

## <span id="page-6-3"></span><span id="page-6-1"></span><span id="page-6-0"></span>**user\_config package**

### **Submodules**

## <span id="page-6-2"></span>**user\_config.ini module**

ini configuration file format.

user\_config.ini.**ini\_read**(*\_*, *path*, *elements*) Read ini configuration file and populate *data*.

#### Parameters

- **\_** ([user\\_config.Config](#page-8-0)) IGNORED
- **path** (pathlib.Path) path to configuration file
- **elements** (Dict[[ConfigElement](#page-9-0)]) configuration element tree

Raises None

Returns

Return type [None](https://docs.python.org/2/library/constants.html#None)

#### **Examples**

..doctest:

**>>>** TODO

user\_config.ini.**ini\_validate**(*\_*, *elements*) Make sure element tree is suitable for ini files.

Parameters

- <span id="page-7-0"></span>• **\_** ([user\\_config.Config](#page-8-0)) – IGNORED
- **elements** (Dict[[ConfigElement](#page-9-0)]) element tree

Raises InvalidConfigTree: – if the config tree is inappropriate for ini files

Returns

Return type [None](https://docs.python.org/2/library/constants.html#None)

#### **Examples**

..doctest:

**>>>** TODO

user\_config.ini.**ini\_write**(*\_*, *elements*, *doc*)

Print default ini file.

This includes data already set in the existing configuration files.

#### Parameters

- **\_** ([user\\_config.Config](#page-8-0)) IGNORED
- **elements** (Dict[[ConfigElement](#page-9-0)]) configuration element tree
- **doc** (Option[\[str\]](https://docs.python.org/2/library/functions.html#str)) *Config* class docstring

Raises None

Returns

Return type [None](https://docs.python.org/2/library/constants.html#None)

#### **Examples**

..doctest:

**>>>** TODO

user\_config.ini.**register\_extension**() Register ini file format functions with *user\_config*.

Returns

Return type Dict

#### **Examples**

..doctest:

```
>>> register_extension()
{'read': <function ini_read at 0x...>, 'write': <function ini_write at 0x...>,
˓→'validate': <function ini_validate at 0x...>, 'extension': 'cfg'}
```
#### <span id="page-8-2"></span><span id="page-8-1"></span>**Module contents**

User config management.

class user\_config.**BooleanListOption**(*doc=None*, *default=None*, *required=True*, *short\_name=None*, *long\_name=None*, *validate=None*, *additive=False*) Bases: [user\\_config.StringListOption](#page-13-0)

List configuration element with boolean content.

#### **subtype**

alias of [bool](https://docs.python.org/2/library/functions.html#bool)

class user\_config.**BooleanOption**(*doc=None*, *default=None*, *required=True*, *short\_name=None*, *long\_name=None*, *validate=None*)

Bases: [user\\_config.ConfigElement](#page-9-0)

Configuration element with boolean value.

#### **type\_**

alias of [bool](https://docs.python.org/2/library/functions.html#bool)

<span id="page-8-0"></span>class user\_config.**Config**(*file\_name='config'*, *global\_path=None*, *user\_path=None*, *cli=True*) Bases: [user\\_config.MappingMixin](#page-12-0)

Base class for application configuration.

#### Keyword Arguments

- **file\_name** ([str,](https://docs.python.org/2/library/functions.html#str) optional) name of the configuration file, defaults to config
- **global\_path** (pathlib.Path, optional) overwrite system global configuration path, defaults to None
- **user\_path** (pathlib.Path, optional) overwrite system user configuration path, defaults to None
- **cli** ([bool,](https://docs.python.org/2/library/functions.html#bool) optional) whether to parse commandline arguments, defaults to True

#### Raises

- AttributeError: if *application* or *author* is not set
- InvalidConfigTree: if configuration tree is inappropriate for *file\_type*
- InvalidData: if user supplied invalid data for a configuration element
- MissingData: if an element marked as required has no value

#### **file\_type**

*str* – file type to use for configuration files

#### **application**

*str* – application name

#### **author**

*str* – application author

#### **version**

*str, optional* – application version (set if your configuration is version dependent)

#### <span id="page-9-1"></span>**Examples**

..doctest:

**>>>** TODO

**application** = None

**author** = None

**version** = None

<span id="page-9-0"></span>class user\_config.**ConfigElement**(*doc=None*, *default=None*, *required=True*, *short\_name=None*, *long\_name=None*, *validate=None*)

Bases: [object](https://docs.python.org/2/library/functions.html#object)

Base class for configuration elements.

#### Keyword Arguments

- **doc** ([str,](https://docs.python.org/2/library/functions.html#str) optional) documentation for this option, defaults to None
- **default** (Any, optional) fallback value, defaults to None
- **required** ([bool,](https://docs.python.org/2/library/functions.html#bool) optional) MUST a value be present? If no default is provided, this can result in a MissingData exception. Defaults to True
- **short\_name** ([str,](https://docs.python.org/2/library/functions.html#str) optional) short name for use with command line arguments, defaults to None
- **long\_name** ([str,](https://docs.python.org/2/library/functions.html#str) optional) overwrite default name for command line arguments, defaults to None
- **validate** (Callable[Any, [None\]](https://docs.python.org/2/library/constants.html#None), optional) additional validation function, defaults to None

Raises InvalidData: – if default value does not pass validation

#### **creation\_counter**

*int* – global count of config elements, used to maintain field order

#### **element\_name**

*str* – name of instance, provided by containing class

#### **type\_**

*type* – python type of variable that this class represents

#### **action**

*str* – action for argparse

#### **Examples**

..doctest:

**>>>** TODO

**action** = 'store'

```
construct_parser(parser)
    Add self to parser.
```
<span id="page-10-0"></span>**Parameters parser** ([argparse.ArgumentParser](https://docs.python.org/2/library/argparse.html#argparse.ArgumentParser)) – the argument parser to add an option to

Raises None

Returns

Return type [None](https://docs.python.org/2/library/constants.html#None)

#### **Examples**

..doctest:

**>>>** TODO

#### **creation\_counter** = 0

**element\_name** = None

**extract\_data\_from\_parser**(*command\_line\_arguments*)

Get value from parser.

Parameters command\_line\_arguments (argparse. Namespace) – parsed arguments

Raises None

Returns

Return type [None](https://docs.python.org/2/library/constants.html#None)

#### **Examples**

..doctest:

**>>>** TODO

```
get_default()
    Return default value.
```

```
get_value()
```
Return current option value.

**has\_default**()

Return True if element has a default value.

```
set_value(value)
```
Validate and store value.

#### **type\_**

alias of [str](https://docs.python.org/2/library/functions.html#str)

**validate**(*value*) Validate individual value.

Parameters **value** (Any) – to be validated

Raises InvalidData: – if validation fails

Returns

Return type [None](https://docs.python.org/2/library/constants.html#None)

#### <span id="page-11-0"></span>**Examples**

..doctest:

**>>>** TODO

**validate\_data**()

Validate data.

Raises

- InvalidData: if validation fails
- MissingData: if *self.required* is *True* and our value is *None*

Returns

Return type [None](https://docs.python.org/2/library/constants.html#None)

#### **Examples**

..doctest:

**>>>** TODO

#### class user\_config.**ConfigMeta**

Bases: [type](https://docs.python.org/2/library/functions.html#type)

ORM-like magic for configuration class.

Gather all *ConfigElement* attributes into *\_elements* and get correct *\_validate*, *\_read* and *\_writer* functions.

#### **Parameters**

- **cls** name  $(str)$  $(str)$  $(str)$  class name
- **cls\_parents** (Tuple[class]) class parents
- **cls\_attributes** (Dict) class attributes

#### Raises

- AttributeError: if class tries to overwrite a reserved attribute
- ImportError: if no appropriate *entry\_point* could be found for *file\_type*

#### **Examples**

..doctest:

**>>>** TODO

class user\_config.**FloatListOption**(*doc=None*, *default=None*, *required=True*, *short\_name=None*, *long\_name=None*, *validate=None*, *additive=False*)

Bases: [user\\_config.StringListOption](#page-13-0)

List configuration element with float content.

#### **subtype**

alias of [float](https://docs.python.org/2/library/functions.html#float)

<span id="page-12-1"></span>class user\_config.**FloatOption**(*doc=None*, *default=None*, *required=True*, *short\_name=None*, *long\_name=None*, *validate=None*) Bases: [user\\_config.ConfigElement](#page-9-0)

Configuration element with float value.

#### **type\_**

alias of [float](https://docs.python.org/2/library/functions.html#float)

class user\_config.**IntegerListOption**(*doc=None*, *default=None*, *required=True*, *short\_name=None*, *long\_name=None*, *validate=None*, *additive=False*) Bases: [user\\_config.StringListOption](#page-13-0)

List configuration element with integer content.

#### **subtype**

alias of [int](https://docs.python.org/2/library/functions.html#int)

class user\_config.**IntegerOption**(*doc=None*, *default=None*, *required=True*, *short\_name=None*, *long\_name=None*, *validate=None*) Bases: [user\\_config.ConfigElement](#page-9-0)

Configuration element with integer value.

#### **type\_**

alias of [int](https://docs.python.org/2/library/functions.html#int)

exception user\_config.**InvalidConfigTree**

Bases: Exception

Inappropriate configuration tree for file type.

#### exception user\_config.**InvalidData**

Bases: Exception

User supplied invalid data for a configuration element.

#### <span id="page-12-0"></span>class user\_config.**MappingMixin**

Bases: [object](https://docs.python.org/2/library/functions.html#object)

Methods for emulating a mapping type.

**get**(*key*, *default*)

Get items without risking a KeyError.

## **items**()

Return a view of dictionary key, value pairs.

#### **keys**()

Return a view of dictionary keys.

**update**(*\*args*, *\*\*kwargs*) Update more than one key at a time.

#### **values**()

Return a view of dictionary values.

### exception user\_config.**MissingData**

Bases: Exception

An element marked as required is missing a value.

class user\_config.**Section**(*required=True*, *validate=None*) Bases: [user\\_config.ConfigElement](#page-9-0), [user\\_config.MappingMixin](#page-12-0) <span id="page-13-1"></span>Named container that contains ConfigElements.

#### Keyword Arguments

- **required** ([bool,](https://docs.python.org/2/library/functions.html#bool) optional) MUST section be present? If no default is provided for any required content elements, this can result in a MissingData exception. to find out if an optional section is complete, see *self.incomplete\_count*. Defaults to True
- **validate** (Callable[Any, [None\]](https://docs.python.org/2/library/constants.html#None), optional) additional validation function, defaults to None

Raises AttributeError: – if content element is not a *ConfigElement*

#### **creation\_counter**

*int* – global count of config elements, used to maintain field order

#### **element\_name**

*str* – name of instance, provided by containing class

#### **type\_**

*type* – python type of variable that this class represents

#### **action**

*str* – action for argparse

#### **incomplete\_count**

*int* – Number of content elements which are required, but do not have a value. Useful for sections which are not marked as required, but do have required elements.

#### **Examples**

..doctest:

**>>>** TODO

**construct\_parser**(*parser*)

```
extract_data_from_parser(command_line_arguments)
```

```
get_elements()
```
Return raw element tree, use with caution.

#### **get\_value**()

Return current content value.

#### **has\_default**()

Return True because Section always has a default value.

#### **incomplete\_count** = 0

```
set_value(value)
```
Validate and store value.

**type\_**

alias of [dict](https://docs.python.org/2/library/stdtypes.html#dict)

**validate**(*value*)

```
validate_data()
```
<span id="page-13-0"></span>class user\_config.**StringListOption**(*doc=None*, *default=None*, *required=True*, *short\_name=None*, *long\_name=None*, *validate=None*, *additive=False*)

Bases: [user\\_config.ConfigElement](#page-9-0)

<span id="page-14-0"></span>Configuration element with list value.

#### Keyword Arguments

- **doc** ([str,](https://docs.python.org/2/library/functions.html#str) optional) documentation for this option, defaults to None
- **default** (Any, optional) fallback value, defaults to None
- **required** ([bool,](https://docs.python.org/2/library/functions.html#bool) optional) MUST a value be present? If no default is provided, this can result in a MissingData exception. Defaults to True
- **short\_name** ([str,](https://docs.python.org/2/library/functions.html#str) optional) short name for use with command line arguments, defaults to None
- **long\_name** ([str,](https://docs.python.org/2/library/functions.html#str) optional) overwrite default name for command line arguments, defaults to None
- **validate** (Callable [Any, [None\]](https://docs.python.org/2/library/constants.html#None), optional) additional validation function, defaults to None
- **additive** ([bool,](https://docs.python.org/2/library/functions.html#bool) optional) whether to add all found lists together instead of overwrite them, defaults to False

Raises InvalidData: – if default value does not pass validation

#### **creation\_counter**

*int* – global count of config elements, used to maintain field order

#### **element\_name**

*str* – name of instance, provided by containing class

#### **type\_**

*type* – python type of variable that this class represents

#### **subtype**

*type* – python type of list items

#### **action**

*str* – action for argparse

#### **Examples**

..doctest:

**>>>** TODO

#### **action** = 'append'

```
append(value)
    Append value to option.
```
#### **count**(*value*)

Count occurrence of value.

#### **extend**(*extension*)

Extend value of option with extension.

#### **extract\_data\_from\_parser**(*command\_line\_arguments*)

#### **index**(*value*)

Return index of first occurrence of value.

<span id="page-15-0"></span>**insert**(*index*, *value*) Insert value at index. **pop**(*index=-1*) Remove and return value at index. **remove**(*value*) Remove value.

**reverse**() Reverse list in place.

**set\_value**(*value*)

**sort**(*key=None*, *reverse=False*) Sort list in place.

**subtype**

alias of [str](https://docs.python.org/2/library/functions.html#str)

**type\_**

alias of [list](https://docs.python.org/2/library/functions.html#list)

**validate**(*value*)

```
class user_config.StringOption(doc=None, default=None, required=True, short_name=None,
                                 long_name=None, validate=None)
    Bases: user_config.ConfigElement
```
Configuration element with string value.

**type\_**

alias of [str](https://docs.python.org/2/library/functions.html#str)

user\_config.**with\_metaclass**(*meta*, *\*bases*)

Create a base class with a metaclass.

Drops the middle class upon creation. Source: <http://lucumr.pocoo.org/2013/5/21/porting-to-python-3-redux/>

**Parameters** 

- **meta**  $(type)$  $(type)$  $(type)$  meta class or function
- **\*bases** ([object](https://docs.python.org/2/library/functions.html#object)) parents of class to be created

Raises None

Returns

Return type class of type *name*

#### **Examples**

..doctest:

**>>>** TODO

Indices and tables

- <span id="page-16-0"></span>• genindex
- modindex
- search

user\_config

<span id="page-18-0"></span>Manage user configuration for python projects.

For easy and well-documented user-defined configuration.

Links

- <span id="page-20-0"></span>• home: [https://github.com/nihlaeth/user\\_config](https://github.com/nihlaeth/user_config)
- pypi: <https://pypi.python.org/pypi/user-config>
- documentation: <http://user-config.readthedocs.io/en/latest/>

Badges

- <span id="page-22-0"></span>•
- •
- 
- •
- •
- •
- •
- •
- 
- •
- •

Fallback order

- <span id="page-24-0"></span>1. command line arguments
- 2. user config files in ~/.config/<app>/config.<extension>
- 3. global config files in /etc/xdg/<app>/config.<extension>
- 4. default values

For directories on operating systems than linux, see: <https://github.com/ActiveState/appdirs>

## Config format

<span id="page-26-0"></span>Supported out of the box: ini

Other config formats can be supported via plug-ins.

## **Requirements**

- <span id="page-28-0"></span>• Linux, or Os X, or Windows (but not Windows Vista)
- python 2.7 or newer (python 3.6 supported)
- relatively new versions of setuptools and pip (version requirement to follow)

## Examples

## <span id="page-30-1"></span><span id="page-30-0"></span>**Simple configuration example**

```
"""Usage example for user_config."""
from user_config import Config, Section, StringOption, IntegerOption
class MyConfig(Config):
    """This will be displayed in the configuration documentation."""
   application = "my_application"
   author = "me"class GeneralSection(Section):
       """General information."""
       name = StringOption(
           doc="your name",
           default="unknown person")
       age = IntegerOption(
          doc="your age",
           required=True)
   general = GeneralSection()
   class AddressSection(Section):
        """shipping address"""
       street = StringOption(
           doc="street including house number",
           required=True)
       city = StringOption(required=True)
    address = AddressSection(required=False)
if __name__ == "__main__":
   CONFIG = MyConfig()
   print("hello there, {}!".format(CONFIG.general.name))
```
Command line help text:

```
$ python examples/simple_example.py -h
usage: my_application [-h] [--generate-config] [--city CITY] [--street STREET]
                     [--age AGE] [--name NAME]
This will be displayed in the configuration documentation. Command line
arguments overwrite configuration found in:
/root/.config/my_application/config.cfg /etc/xdg/my_application/config.cfg
optional arguments:
 -h, --help show this help message and exit
 --generate-config print a complete configuration file with current settings
 --city CITY
 --street STREET street including house number
  --age AGE your age
 --name NAME your name
```
Command line use with default value:

```
$ python examples/simple_example.py --age 211
hello there, unknown person!
```
Command line use without required value:

```
$ python examples/simple_example.py
Traceback (most recent call last):
 File "examples/simple_example.py", line 29, in <module>
   CONFIG = MyConfig()File "/git/user_config/user_config/user_config/_init__.py", line 622, in __init_
   self._elements[element].validate_data(self._data)
 File "/git/user_config/user_config/user_config/__init__.py", line 464, in validate_
˓→data
   self._elements[element].validate_data(self._data)
 File "/git/user_config/user_config/user_config/__init__.py", line 380, in validate_
˓→data
    self.element_name))
user_config.MissingData: no value was provided for required option age
```
Command line use:

```
$ python examples/simple_example.py --age 211 --name mystery_user
hello there, mystery_user!
```
Generate configuration file:

```
$ python examples/simple_example.py --generate-config
## This will be displayed in the configuration documentation.
[general]
## General information.
## your name
# name = unknown person
name = tamara
## your age
## REQUIRED
# age =age =
```
[address] ## shipping address ## OPTIONAL\_SECTION ## street including house number ## REQUIRED # street = street = ## REQUIRED #  $city =$ city =

Documentation

<span id="page-34-0"></span>\$ pip install -e ".[doc]" \$ python setup.py build\_sphinx

**Testing** 

- <span id="page-36-0"></span>• pytest
- pytest-cov
- coverage
- codacy-coverage

\$ python -m pytest --cov=user\_config --cov-report xml

## Planned features

- <span id="page-38-0"></span>• multi matching sections / wildcard sections
- yaml config format
- json config format
- hook for overwriting config from database or other storage function

Python Module Index

<span id="page-40-0"></span>u

user\_config, [5](#page-8-1) user\_config.ini, [3](#page-6-2)

## Index

## A

action (user\_config.ConfigElement attribute), [6](#page-9-1) action (user\_config.Section attribute), [10](#page-13-1) action (user\_config.StringListOption attribute), [11](#page-14-0) append() (user\_config.StringListOption method), [11](#page-14-0) application (user\_config.Config attribute), [5,](#page-8-2) [6](#page-9-1) author (user\_config.Config attribute), [5,](#page-8-2) [6](#page-9-1)

## B

BooleanListOption (class in user\_config), [5](#page-8-2) BooleanOption (class in user\_config), [5](#page-8-2)

## C

Config (class in user\_config), [5](#page-8-2) ConfigElement (class in user\_config), [6](#page-9-1) ConfigMeta (class in user\_config), [8](#page-11-0) construct\_parser() (user\_config.ConfigElement method), [6](#page-9-1) construct\_parser() (user\_config.Section method), [10](#page-13-1) count() (user\_config.StringListOption method), [11](#page-14-0) creation counter (user config.ConfigElement attribute), [6,](#page-9-1) [7](#page-10-0) creation counter (user config.Section attribute), [10](#page-13-1) creation\_counter (user\_config.StringListOption attribute), [11](#page-14-0)

## E

element\_name (user\_config.ConfigElement attribute), [6,](#page-9-1) [7](#page-10-0) element\_name (user\_config.Section attribute), [10](#page-13-1) element name (user config.StringListOption attribute), [11](#page-14-0) extend() (user\_config.StringListOption method), [11](#page-14-0) extract\_data\_from\_parser() (user\_config.ConfigElement method), [7](#page-10-0) extract data from parser() (user config.Section method), [10](#page-13-1) extract\_data\_from\_parser() (user\_config.StringListOption method), [11](#page-14-0)

## F

file\_type (user\_config.Config attribute), [5](#page-8-2) FloatListOption (class in user\_config), [8](#page-11-0) FloatOption (class in user\_config), [8](#page-11-0)

## G

get() (user\_config.MappingMixin method), [9](#page-12-1) get\_default() (user\_config.ConfigElement method), [7](#page-10-0) get elements() (user config.Section method), [10](#page-13-1) get\_value() (user\_config.ConfigElement method), [7](#page-10-0) get\_value() (user\_config.Section method), [10](#page-13-1)

## H

has\_default() (user\_config.ConfigElement method), [7](#page-10-0) has default() (user\_config.Section method), [10](#page-13-1)

## I

incomplete\_count (user\_config.Section attribute), [10](#page-13-1) index() (user\_config.StringListOption method), [11](#page-14-0) ini\_read() (in module user\_config.ini), [3](#page-6-3) ini\_validate() (in module user\_config.ini),  $3$ ini\_write() (in module user\_config.ini), [4](#page-7-0) insert() (user\_config.StringListOption method), [11](#page-14-0) IntegerListOption (class in user\_config), [9](#page-12-1) IntegerOption (class in user\_config), [9](#page-12-1) InvalidConfigTree, [9](#page-12-1) InvalidData, [9](#page-12-1) items() (user\_config.MappingMixin method), [9](#page-12-1)

## K

keys() (user\_config.MappingMixin method), [9](#page-12-1)

## M

MappingMixin (class in user\_config), [9](#page-12-1) MissingData, [9](#page-12-1)

## P

pop() (user\_config.StringListOption method), [12](#page-15-0)

## R

register\_extension() (in module user\_config.ini), [4](#page-7-0) remove() (user\_config.StringListOption method), [12](#page-15-0) reverse() (user\_config.StringListOption method), [12](#page-15-0)

## S

Section (class in user\_config), [9](#page-12-1) set\_value() (user\_config.ConfigElement method), [7](#page-10-0) set\_value() (user\_config.Section method), [10](#page-13-1) set\_value() (user\_config.StringListOption method), [12](#page-15-0) sort() (user\_config.StringListOption method), [12](#page-15-0) StringListOption (class in user\_config), [10](#page-13-1) StringOption (class in user\_config), [12](#page-15-0) subtype (user\_config.BooleanListOption attribute), [5](#page-8-2) subtype (user\_config.FloatListOption attribute), [8](#page-11-0) subtype (user\_config.IntegerListOption attribute), [9](#page-12-1) subtype (user\_config.StringListOption attribute), [11,](#page-14-0) [12](#page-15-0)

## T

type\_ (user\_config.BooleanOption attribute), [5](#page-8-2) type\_ (user\_config.ConfigElement attribute), [6,](#page-9-1) [7](#page-10-0) type\_ (user\_config.FloatOption attribute), [9](#page-12-1) type\_ (user\_config.IntegerOption attribute), [9](#page-12-1) type\_ (user\_config.Section attribute), [10](#page-13-1) type\_ (user\_config.StringListOption attribute), [11,](#page-14-0) [12](#page-15-0) type\_ (user\_config.StringOption attribute), [12](#page-15-0)

## U

update() (user\_config.MappingMixin method), [9](#page-12-1) user\_config (module), [5](#page-8-2) user\_config.ini (module), [3](#page-6-3)

## V

validate() (user\_config.ConfigElement method), [7](#page-10-0) validate() (user\_config.Section method), [10](#page-13-1) validate() (user\_config.StringListOption method), [12](#page-15-0) validate\_data() (user\_config.ConfigElement method), [8](#page-11-0) validate\_data() (user\_config.Section method), [10](#page-13-1) values() (user\_config.MappingMixin method), [9](#page-12-1) version (user\_config.Config attribute), [5,](#page-8-2) [6](#page-9-1)

## W

with\_metaclass() (in module user\_config), [12](#page-15-0)